# **Linux kompakt** Ein Einstieg in Linux-Anwendung und -Administration

**Der Kurs hat die Vermittlung der wichtigsten Grundlagen- und Administrationskenntnisse und möglichst kurzer Zeit zum Ziel.**

# **Kursinhalt**

- Einführung
- Die Bedienung des Linux-Systems
- Keine Angst vor der Shell
- Hilfe
- Der Editor vi
- Dateien: Aufzucht und Pflege
- Standardkanäle und Filterkommandos
- Mehr über die Shell
- Das Dateisystem
- Systemadministration
- Benutzerverwaltung
- Zugriffsrechte
- Prozessverwaltung
- Hardware
- Platten (und andere Massenspeicher)
- Dateisysteme: Aufzucht und Pflege
- Linux booten
- System-V-Init und der Init-Prozess
- Systemd
- Zeitgesteuerte Vorgänge at und cron
- Systemprotokollierung
- Systemprotokollierung mit systemd und »dem Journal«
- Grundlagen von TCP/IP
- Linux-Netzkonfiguration
- Fehlersuche und Fehlerbehebung im Netz
- Die Secure Shell
- Paketverwaltung mit Debian-Werkzeugen
- Paketverwaltung mit RPM & Co.

### **Zielgruppe**

Teilnehmer, für die Linux nicht komplett neu ist und die sich daher einen schnelleren Einstieg in die Linux-Administration wünschen, aber keine LPI-Zertifizierung ins Auge fassen.

#### **Dieser Kurs im Web**

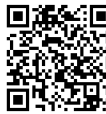

Alle tagesaktuellen Informationen und Möglichkeiten zur Bestellung finden Sie unter dem folgenden Link: **面特酒界:** www.experteach.ch/go/**LIK1** 

### **Vormerkung**

Sie können auf unserer Website einen Platz kostenlos und unverbindlich für 7 Tage reservieren. Dies geht auch telefonisch unter 06074 4868-0.

### **Garantierte Kurstermine**

Für Ihre Planungssicherheit bieten wir stets eine große Auswahl garantierter Kurstermine an.

#### **Ihr Kurs maßgeschneidert**

Diesen Kurs können wir für Ihr Projekt exakt an Ihre Anforderungen anpassen.

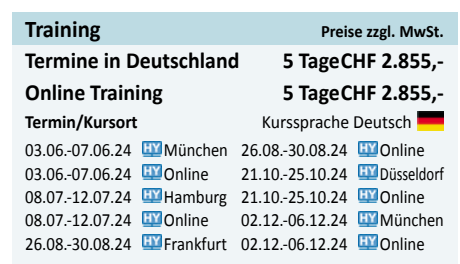

Stand 26.03.2024

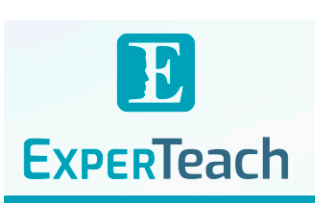

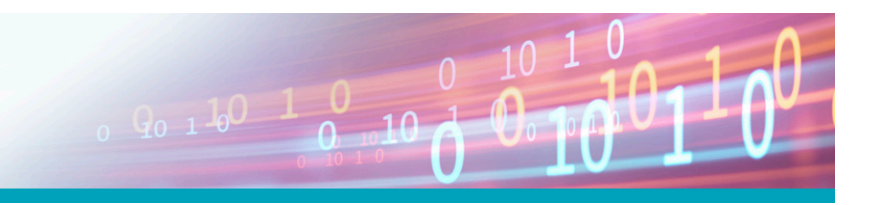

**Linux kompakt** Linux kompakt

# Inhaltsverzeichnis

# **Linux kompakt – Ein Einstieg in Linux-Anwendung und -Administration**

#### **1 Einführung**

1.1 Was ist Linux? 1.2 Die Geschichte von Linux 1.3 Freie Software, »Open Source« und die GPL 1.4 Linux – Der Kernel 1.5 Die Eigenschaften von Linux 1.6 Linux-Distributionen

#### **2 Die Bedienung des Linux-Systems** 2.1 Anmelden und Abmelden 2.2 An- und Ausschalten 2.3 Der Systemadministrator

**3 Keine Angst vor der Shell**

3.1 Warum? 3.2 Was ist die Shell? 3.3 Kommandos 3.3.1 Wozu Kommandos? 3.3.2 Wie sind Kommandos aufgebaut? 3.3.3 Arten von Kommandos 3.3.4 Noch mehr Spielregeln

#### **4 Hilfe**

4.1 Hilfe zur Selbsthilfe 4.2 Der help-Befehl und die --help-Option 4.3 Die Handbuchseiten 4.3.1 Überblick 4.3.2 Struktur 4.3.3 Kapitel 4.3.4 Handbuchseiten anzeigen 4.4 Die Info-Seiten 4.5 Die HOWTOs 4.6 Weitere Informationsquelle

#### **5 Der Editor vi**

5.1 Editoren 5.2 Der Standard – vi 5.2.1 Überblick 5.2.2 Grundlegende Funktionen 5.2.3 Erweiterte Funktionen 5.3 Andere Editoren

### **6 Dateien: Aufzucht und Pflege**

6.1 Datei- und Pfadnamen 6.1.1 Dateinamen 6.1.2 Verzeichnisse 6.1.3 Absolute und relative Pfadnamen 6.2 Kommandos für Verzeichnisse 6.2.1 Das aktuelle Verzeichnis: cd & Co 6.2.2 Dateien und Verzeichnisse auflisten – ls 6.2.3 Verzeichnisse anlegen und löschen: mkdir und rmdir 6.3 Suchmuster für Dateien 6.3.1 Einfache Suchmuster 6.3.2 Zeichenklassen 6.3.3 Geschweifte Klammern 6.4 Umgang mit Dateien 6.4.1 Kopieren, Verschieben und Löschen – cp und Verwandte 6.4.2 Dateien verknüpfen – ln und ln -s 6.4.3 Dateiinhalte anzeigen – more und less 6.4.4 Dateien suchen – find 6.4.5 Dateien schnell finden – locate und slocate

#### **7 Standardkanäle und Filterkommandos**

7.1 Ein-/Ausgabeumlenkung und Kommandopipelines 7.1.1 Die Standardkanäle 7.1.2 Standardkanäle umleiten 7.1.3 Kommando-Pipelines 7.2 Filterkommandos 7.3 Dateien lesen und ausgeben 7.3.1 Textdateien ausgeben und aneinanderhängen – cat und tac 7.3.2 Anfang und Ende von Dateien – head und tail 7.3.3 Mit der Lupe – od und hexdump 7.4 Textbearbeitung 7.4.1 Zeichen für Zeichen – tr, expand und unexpand 7.4.2 Zeile für Zeile – fmt, pr und so weiter 7.5 Datenverwaltung 7.5.1 Sortierte Dateien – sort und uniq 7.5.2 Spalten und Felder – cut, paste & Co

#### **8 Mehr über die Shell** 8.1 sleep, echo und date

8.2 Shell-Variable und die Umgebung 8.3 Arten von Kommandos – die zweite 8.4 Die Shell als komfortables Werkzeug 8.5 Kommandos aus einer Datei 8.6 Die Shell als Programmiersprache 8.7 Vorder- und Hintergrundprozesse

#### **9 Das Dateisystem**

9.1 Begriffe 9.2 Dateitypen 9.3 Der Linux-Verzeichnisbau 9.4 Verzeichnisbaum und Dateisysteme 9.5 Wechselmedien

#### **10 Systemadministration** 10.1 Administration allgemein

10.2 Das privilegierte root-Konto 10.3 Administratorprivilegien erlangen 10.4 Distributionsabhängige Administrationswerkzeuge

#### **11 Benutzerverwaltung**

11.1 Grundlagen 11.1.1 Wozu Benutzer? 11.1.2 Benutzer und Grunnen 11.1.3 »Natürliche Personen« und Pseudobenutzer 11.2 Benutzer- und Gruppendaten 11.2.1 Die Datei /etc/pa 11.2.2 Die Datei /etc/shadow 11.2.3 Die Datei /etc/group 11.2.4 Die Datei /etc/gshadow 11.2.5 Das Kommando getent 11.3 Benutzerkonten und Gruppeninformationen verwalten 11.3.1 Benutzerkonten einrichten 11.3.2 Das Kommando passwd 11.3.3 Benutzerkonten löschen 11.3.4 Benutzerkonten und Gruppenzuordnung ändern 11.3.5 Die Benutzerdatenbank direkt ändern — vipw 11.3.6 Anlegen, Ändern und Löschen von Gruppen

#### **12 Zugriffsrechte**

12.1 Das Linux-Rechtekonzept 12.2 Zugriffsrechte auf Dateien und Verzeichnisse 12.2.1 Grundlagen 12.2.2 Zugriffsrechte anschauen und ändern 12.2.3 Dateieigentümer und Gruppe setzen – chown und chgrp 12.2.4 Die umask 12.3 Zugriffskontrolllisten (ACLs) 12.4 Eigentum an Prozessen 12.5 Besondere Zugriffsrechte für ausführbare Dateien 12.6 Besondere Zugriffsrechte für Verzeichnisse 12.7 Dateiattribute

## **13 Prozessverwaltung**

13.1 Was ist ein Prozess? 13.2 Prozesszustände 13.3 Prozessinformationen – ps 13.4 Prozesse im Baum – pstree 13.5 Prozesse beeinflussen – kill und killall 13.6 pgrep und pkill 13.7 Prozessprioritäten – nice und renice 13.8 Weitere Befehle zur Prozessverwaltung – nohup, top

### **14 Hardware**

14.1 Grundlagen 14.2 Linux und PCI (Express) 14.3 USB 14.4 Geräteeinbindung und Treiber 14.4.1 Überblick 14.4.2 Geräte und Treiber 14.4.3 Das Verzeichnis /sys 14.4.4 udev 14.4.5 Geräteeinbindung und D-Bus

#### **15 Platten (und andere Massenspeicher)**

15.1 Grundlagen

#### 15.2 Bussysteme für Massenspeicher 15.3 Partitionierung 15.3.1 Grundlagen 15.3.2 Die traditionelle Methode (MBR) 15.3.3 Die moderne Methode (GPT) 15.4 Linux und Massenspeicher 15.5 Platten partitionieren 15.5.1 Prinzipielles 15.5.2 Platten partitionieren mit fdisk 15.5.3 Platten formatieren mit GNU parted 15.5.4 gdisk 15.5.5 Andere Partitionierungsprogramme 15.6 Loop-Devices und kpartx 15.7 Der Logical Volume Manager (LVM)

#### **16 Dateisysteme: Aufzucht und Pflege**

16.1 Linux-Dateisysteme 16.1.1 Überblick 16.1.2 Die ext-Dateisysteme 16.1.3 ReiserFS 16.1.4 XFS 16.1.5 Btrfs 16.1.6 Noch mehr Dateisysteme 16.1.7 Auslagerungsspeicher (swap space) 16.2 Einbinden von Dateisystemen 16.2.1 Grundlagen 16.2.2 Der mount-Befehl 16.2.3 Labels und UUIDs 16.3 Das Programm dd

#### **17 Linux booten**

17.1 Grundlagen 17.2 GRUB Legacy 17.2.1 Grundlagen von GRUB 17.2.2 Die Konfiguration von GRUB Legacy 17.2.3 Installation von GRUB Legacy 17.3 GRUB 2 17.3.1 Sicherheitsaspekte 17.4 Kernelparameter 17.5 Probleme beim Systemstart 17.5.1 Fehlersuche 17.5.2 Typische Probleme 17.5.3 Rettungssysteme und Live-Distributionen

18 System-V-Init und der Init-Pr 18.1 Der Init-Prozess 18.2 System-V-Init 18.3 Upstart 18.4 Herunterfahren des Systems

# **19 Systemd** 19.1 Überblick

19.2 Unit-Dateie 19.3 Typen von Units 19.4 Abhängigkeiten 19.5 Ziele 19.6 Das Kommando systemctl 19.7 Installation von Units

#### **20 Zeitgesteuerte Vorgänge – at und cron**

20.1 Allgemeines 20.2 Einmalige Ausführung von Kommandos 20.2.1 at und batch 20.2.2 at-Hilfsprogramme 20.2.3 Zugangskontrolle 20.3 Wiederholte Ausführung von Kommandos 20.3.1 Aufgabenlisten für Benutzer 20.3.2 Systemweite Aufgabenlisten 20.3.3 Zugangskontrolle 20.3.4 Das Kommando crontab 20.3.5 Anacron

#### 21 Systemprotokollier

21.1 Das Problem 21.2 Der Syslog-Daemon 21.3 Die Protok 21.4 Protokoll des Systemkerns

21.5 Erweiterte Möglichkeiten: Rsyslog

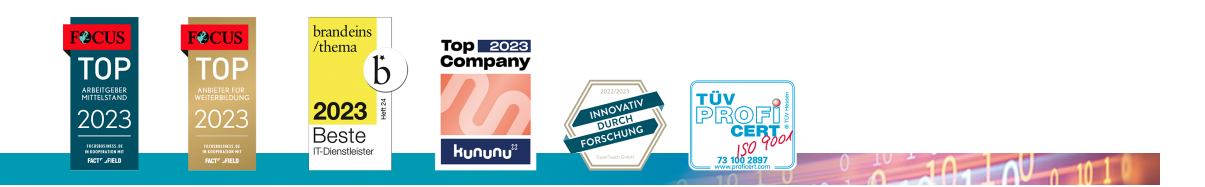

#### **ExperTeach AG**